```
mongod log file
```
[mongod.log](http://moro.kr/open/mongod.log)

```
db.adminCommand( { logRotate : 1 } )
```
logrotate

## **/etc/mongod.conf**

```
systemLog:
  destination: file
   logAppend: true
   path: /var/log/mongodb/mongod.log
  logRotate: reopen # logrotate
```
## **mongod**

```
# systemctl restart mongod.service
```
## **logrotate 설정 추가 - /etc/logrotate.d/mongod**

```
/var/log/mongodb/mongod.log {
   daily
   size 100M
   rotate 10
   missingok
   compress
   delaycompress
   notifempty
   create 640 mongod mongod
   sharedscripts
   postrotate
     /bin/kill -SIGUSR1 `cat /var/run/mongod.pid 2>/dev/null` >/dev/null 2>&1
   endscript
}
```
 $\mathbf{r}_1$ ,  $\mathbf{r}_2$  ,  $\mathbf{p}_3$  ,  $\mathbf{p}_4$  ,  $\mathbf{p}_5$  ,  $\mathbf{p}_6$  ,  $\mathbf{p}_7$  ,  $\mathbf{p}_8$  ,  $\mathbf{p}_9$  ,  $\mathbf{p}_9$  ,  $\mathbf{p}_9$  ,  $\mathbf{p}_9$  ,  $\mathbf{p}_9$  ,  $\mathbf{p}_9$  ,  $\mathbf{p}_9$  ,  $\mathbf{p}_9$  ,  $\mathbf{p}_9$  ,  $\mathbf{p}_9$  ,  $\mathbf{p$ 

## # logrotate -d /etc/logrotate.d/mongod

 $-d$ 

<https://freesunny.tistory.com/35>

[MongoDB](http://moro.kr/open/mongodb)

From: <http://moro.kr/>- **Various Ways**

Permanent link: **<http://moro.kr/open/mongodb-log-file>**

Last update: **2021/09/25 08:38**

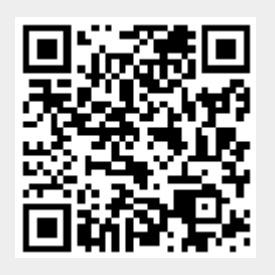